#### Postgres 1

## Postgres

- Object-Relational Database Management System
- Implements most of the SQL standard
- Has many extension
- [www.](http://www.postgresql.org)**[postgresql](http://www.postgresql.org)**[.org](http://www.postgresql.org)
- Runs on a variety of operating systems including Mac OS X, Linux and Windows

### Postgres

• We will look at only a few Postgres features

# Postgres psql

- Interactive terminal front end to Postgres
- SQL commands
- Meta-Commands

# Psql Meta-Commands

• \connect

– Connect to a database

• \list

– List available databases

• \i

– Execute commands from a file

# psql Meta-Commands

- \d
	- List tables in the current database
- \conninfo – Information on the current database
- \cd
	- Set the current working directory
		- Useful for the \i command but not the copy command

## psql Meta-Commands

- $\cdot$  \h – Help for an SQL command
- $\bullet$  \? – Help for meta-commands
- $\bullet$  \!
	- Execute command in shell
- $\sqrt{q}$ – Quit psql

#### Implement the Library Database in psql

- Creates
- loadTables – Copy command
- Psql commands

### Creates

- CREATE TABLE Author(aid int primary key, first VARCHAR(30), last VARCHAR(30));
- CREATE TABLE Book(booknum int primary key, title VARCHAR(50), pages int);
- CREATE TABLE Library(libnum int primary key, capacity int);
- CREATE TABLE Writes(aid int references Author(aid), booknum int references Book(booknum), percent int, primary key(aid, booknum));
- CREATE TABLE Copy(copynum int primary key, booknum int references Book(booknum), price decimal(8,2), libnum int references Library(libnum));

## loadTables

- copy author from '/Users/gendreau/classes/spring21/cs464/ SQLReview/author.txt' delimiter '|';
- copy book from '/Users/gendreau/classes/spring21/cs464/ SQLReview/book.txt' delimiter '|';
- copy writes from '/Users/gendreau/classes/spring21/cs464/ SQLReview/writes.txt' delimiter '|';
- copy library from '/Users/gendreau/classes/spring21/cs464/ SQLReview/library.txt' delimiter '|';
- copy copy from '/Users/gendreau/classes/spring21/cs464/ SQLReview/copies.txt' delimiter '|'

toms-air:SQLReview gendreau\$ **psql** 

…

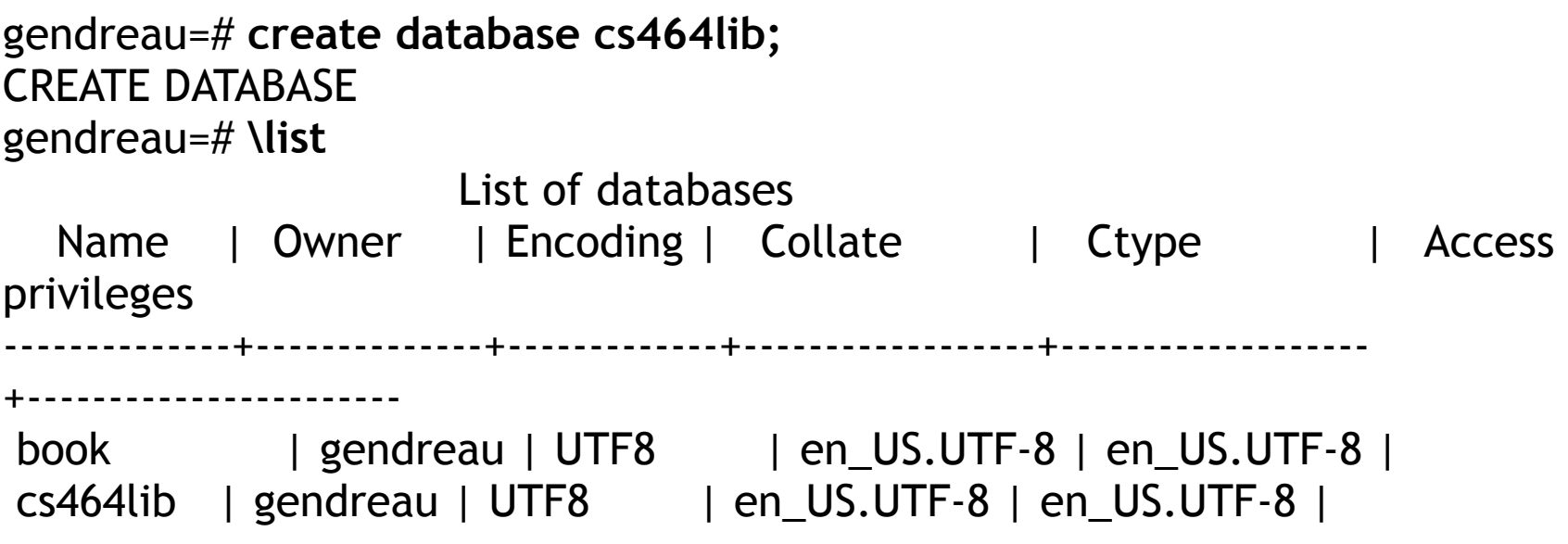

gendreau=**# \connect cs464lib**  You are now connected to database "cs464lib" as user "gendreau". cs464lib=# **\cd**  cs464lib=**# \! pwd**  /Users/gendreau cs464lib=**# \cd classes/spring19/cs464/SQLReview**  cs464lib=# **\! pwd**  /Users/gendreau/classes/spring19/cs464/SQLReview cs464lib=# **\i creates**  CREATE TABLE CREATE TABLE CREATE TABLE CREATE TABLE CREATE TABLE

cs464lib=# **\d**  List of relations Schema | Name | Type | Owner ------------+------------+---- ---+--------- public | author | table | gendreau public | book | table | gendreau public | copy | table | gendreau public | library | table | gendreau public | writes | table | gendreau (5 rows)

cs464lib=# **\d author**  Table "public.author" Column | Type | Modifiers ------------+---------------------------------+---------- aid | integer | not null  $first$  | character varying(30)  $last$  | character varying(30) Indexes: "author\_pkey" PRIMARY KEY, btree (aid) Referenced by:

 TABLE "writes" CONSTRAINT "writes\_aid\_fkey" FOREIGN KEY (aid) REFERENCES author(aid)

cs464lib=**# \i loadTables**  COPY 18 COPY 16 COPY 19 COPY 8 COPY 475

cs464lib=# **select \* from author;**  aid | first | last -----+-------------+----------- 1 | Jane | Austen 2 | Mark | Twain 3 | James | Joyce 4 | Herman | Melville 5 | Franz | Kafka 6 | Leo | Tolstoy 7 | Joseph | Conrad 8 | Tom | Paine 9 | Isaiah | Berlin 10 | John | Bell 11 | Moshe | Machover … 18 | George | Eliot (18 rows) cs464lib=# **\q**  toms-air:SQLReview gendreau\$